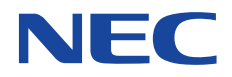

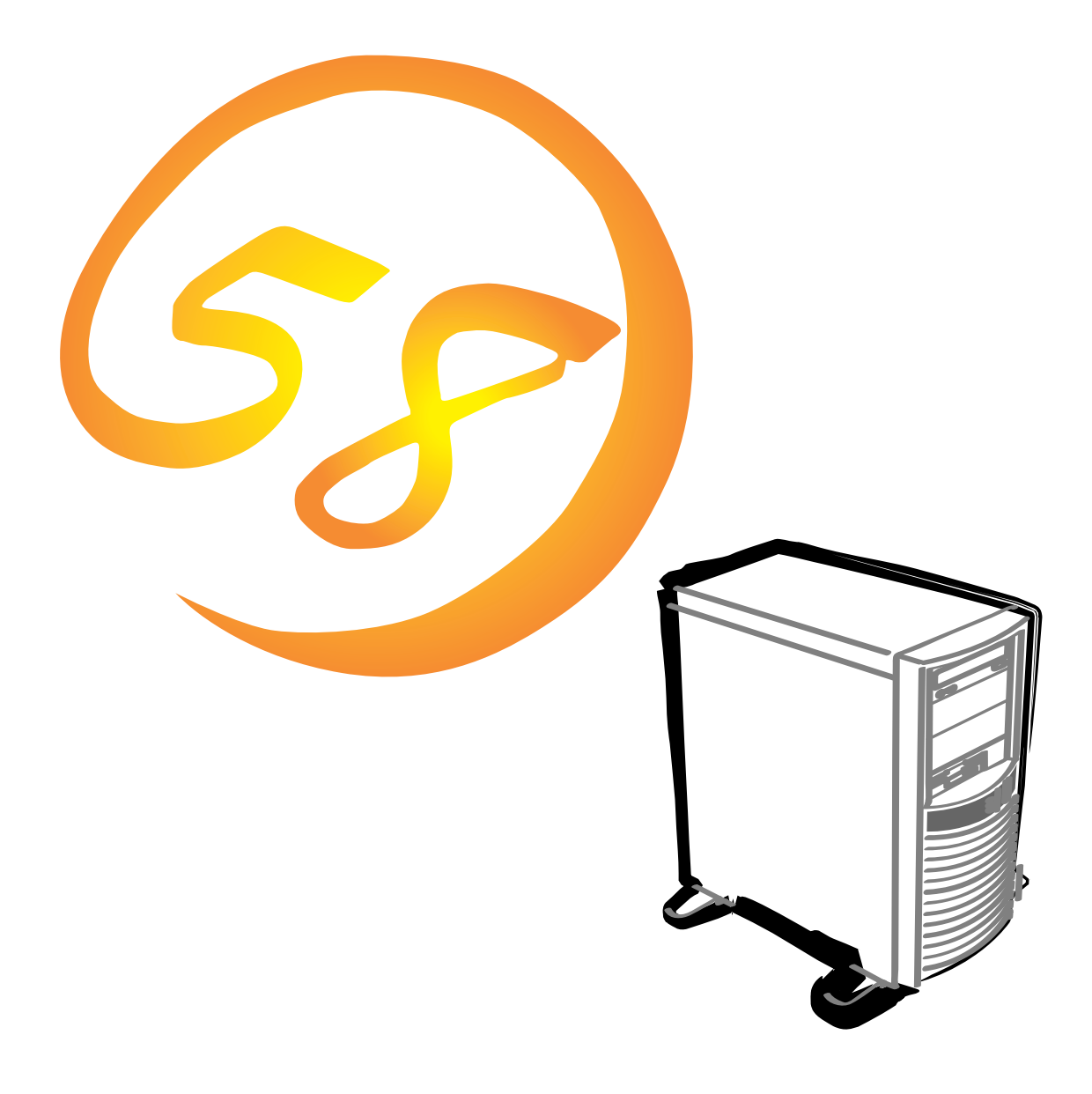

NEC Express Express5800

# **N8500-567/568/569/570/571 Express5800/120Ed**

2000 6

ESMPRO ExpressPicnic EXPRESSBUILDER Microsoft Windows Windows NT MS-DOS BackOffice Microsoft Corporation

Intel Pentium Intel Corporation Xeon Intel Corporation Novell NetWare Novell, Inc. AT International Business Machines Corporation Adaptec Adaptec, Inc. SCSISelect Adaptec, Inc. Mylex Mylex Corporation Adobe Adobe Acrobat Adobe Systems Incorporated DLT DLTtape Quantum Corporation

Windows 2000 Microsoft® Windows® 2000 Server operating system Microsoft® Windows® 2000 Advanced Server operating system Microsoft® Windows® 2000 Professional operating system Windows NT Microsoft® Windows NT® Server network operating system version 3.51/4.0 Microsoft® Windows NT® Workstation operating system version 3.51/4.0 Windows 98 Microsoft® Windows®98 operating system Windows 95 Microsoft® Windows®95 operating system SBS Microsoft® BackOffice® Small Business Server

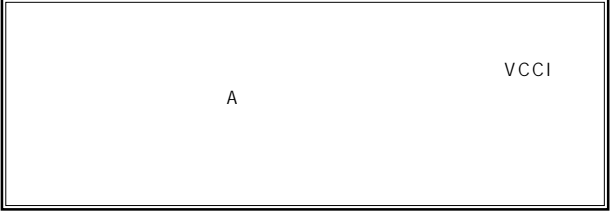

 $UPS$ 

### CD-ROM CD-ROM JIS C-6802 IEC825 1

 $(1)$  the contract term contract term contract term contract term contract term contract term contract term contract term contract term contract term contract term contract term contract term contract term contract term c

- $\overline{2}$
- (3) NEC おさん はじょうこく はんしゃ しょうしょく  $\frac{4}{\pi}$
- 
- $\frac{5}{5}$

© NEC Corporation 2000

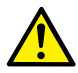

Express

Express5800

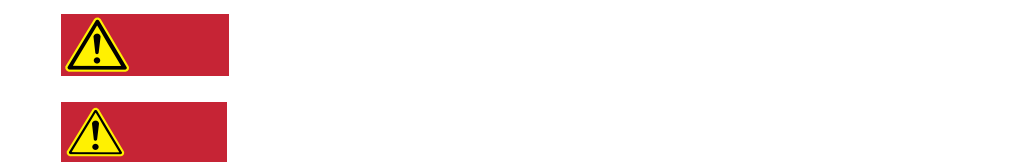

### $3$

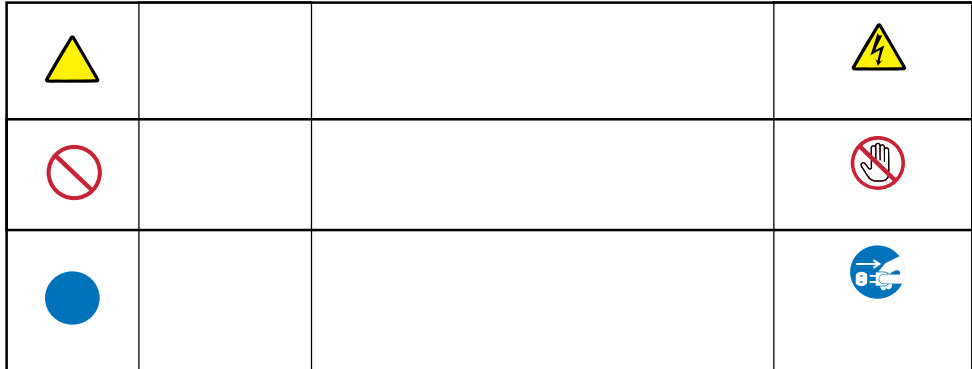

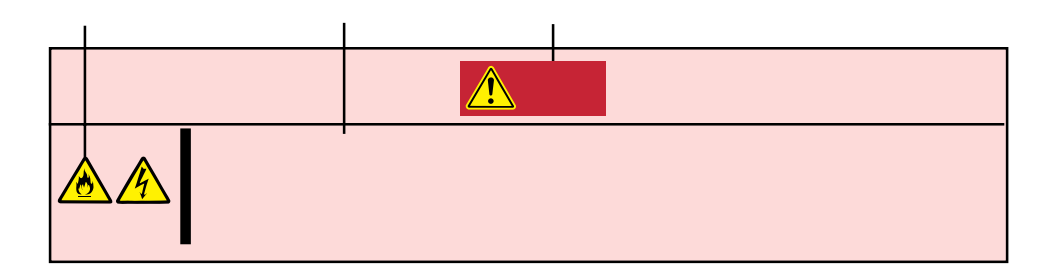

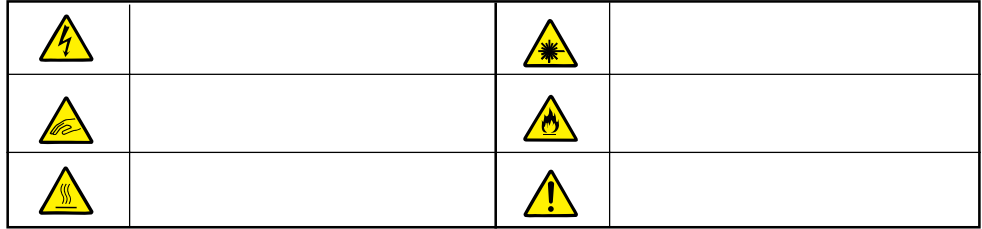

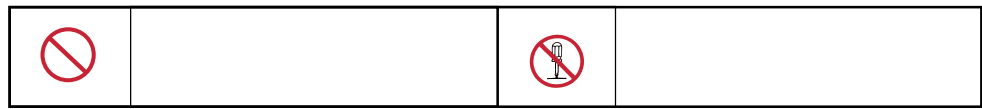

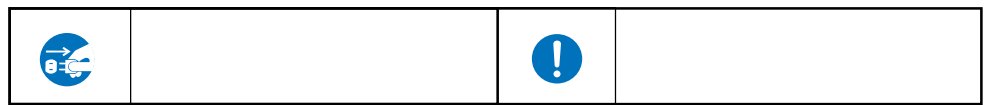

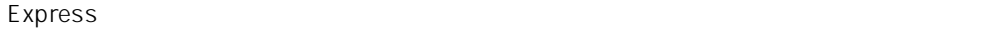

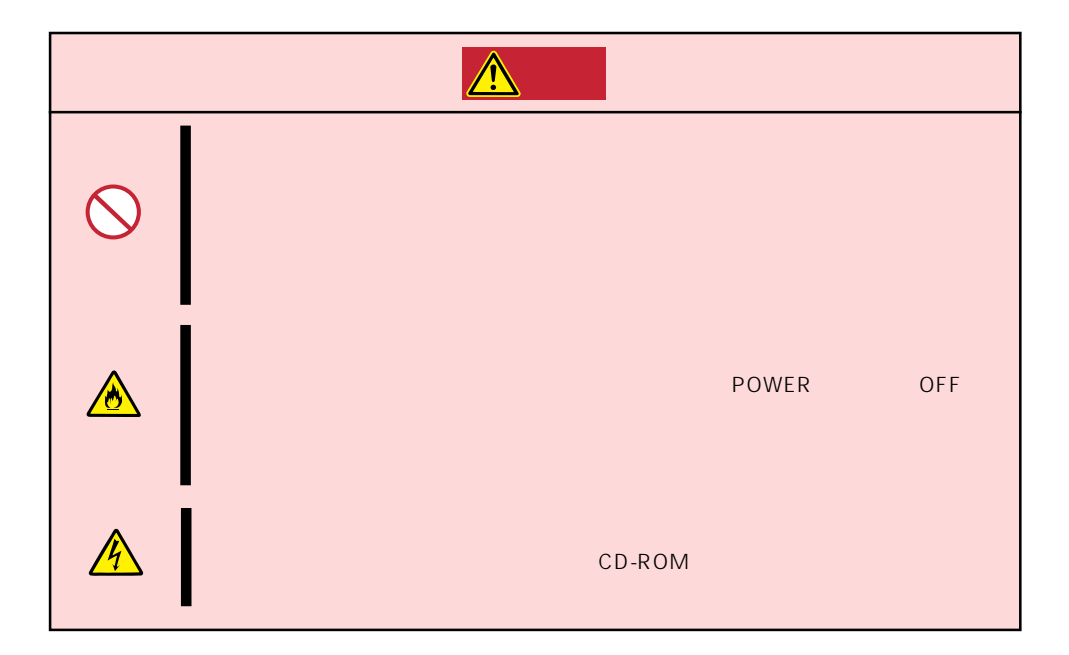

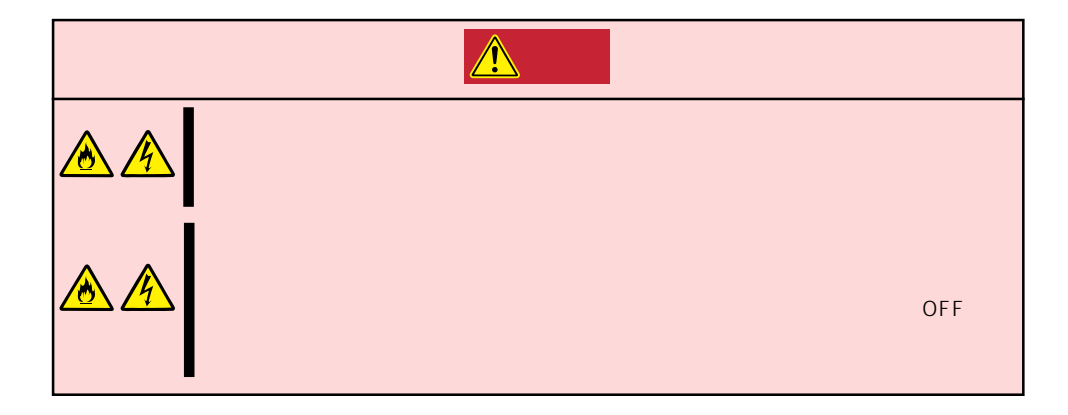

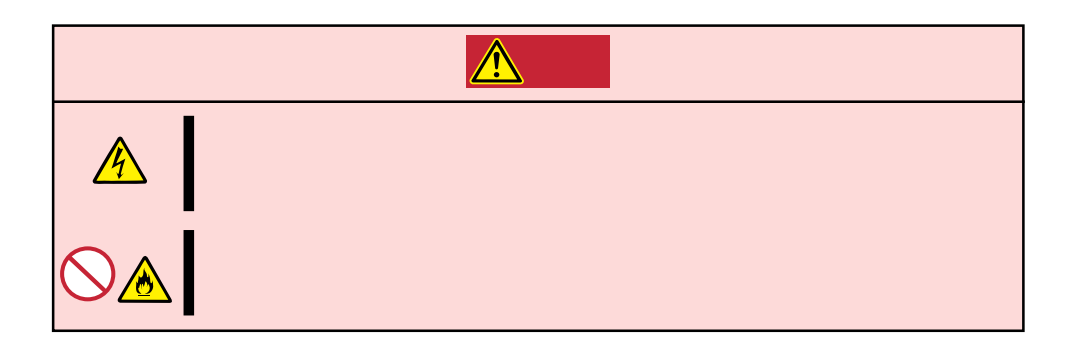

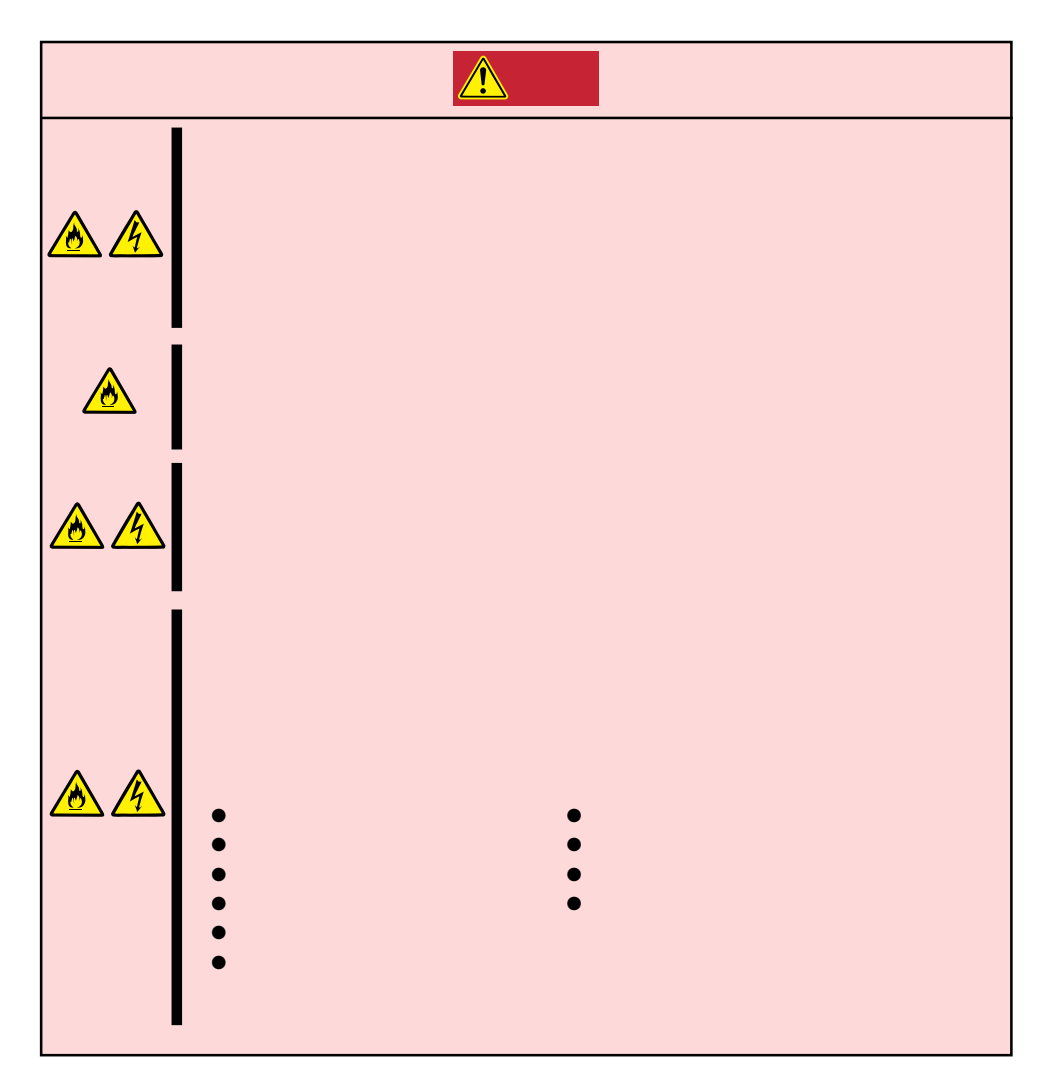

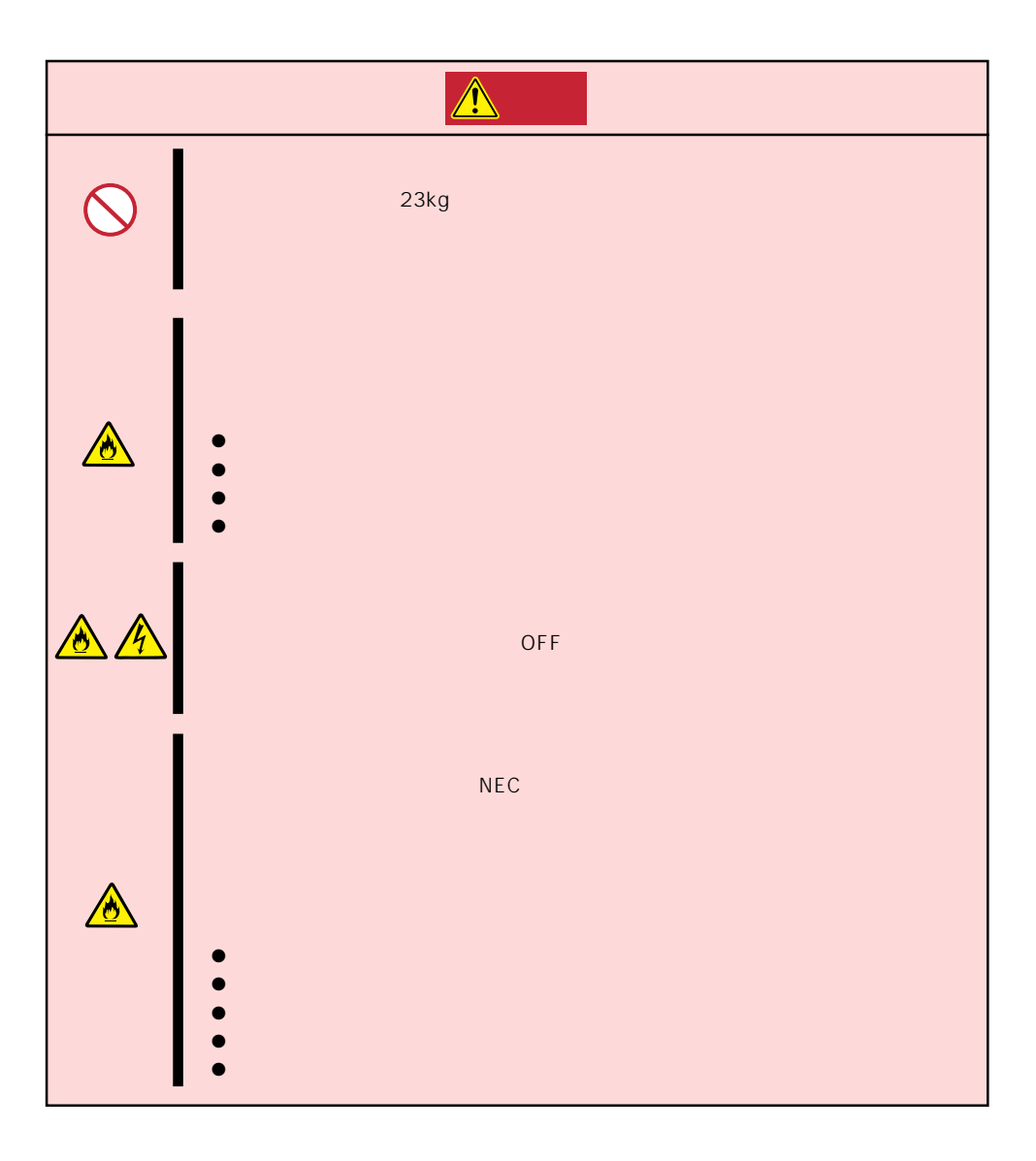

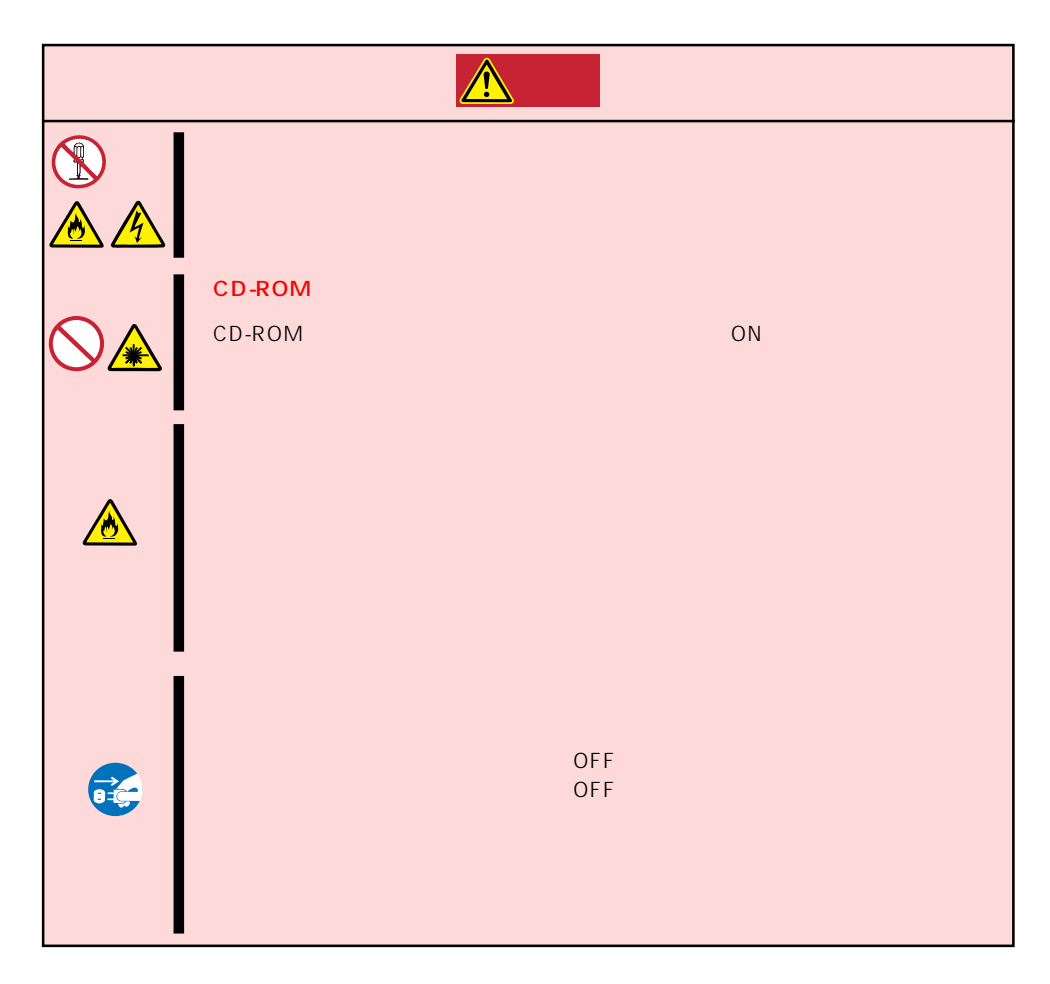

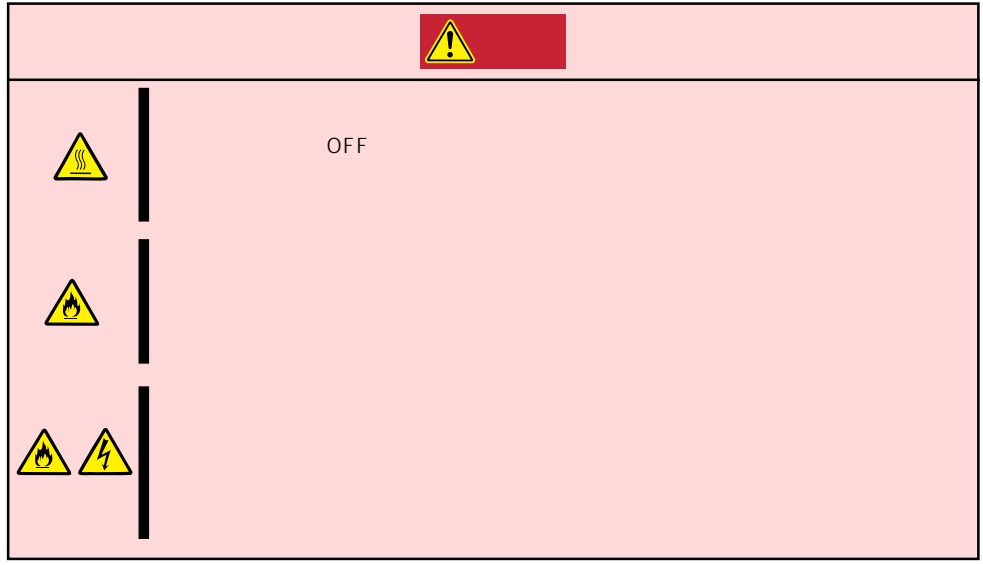

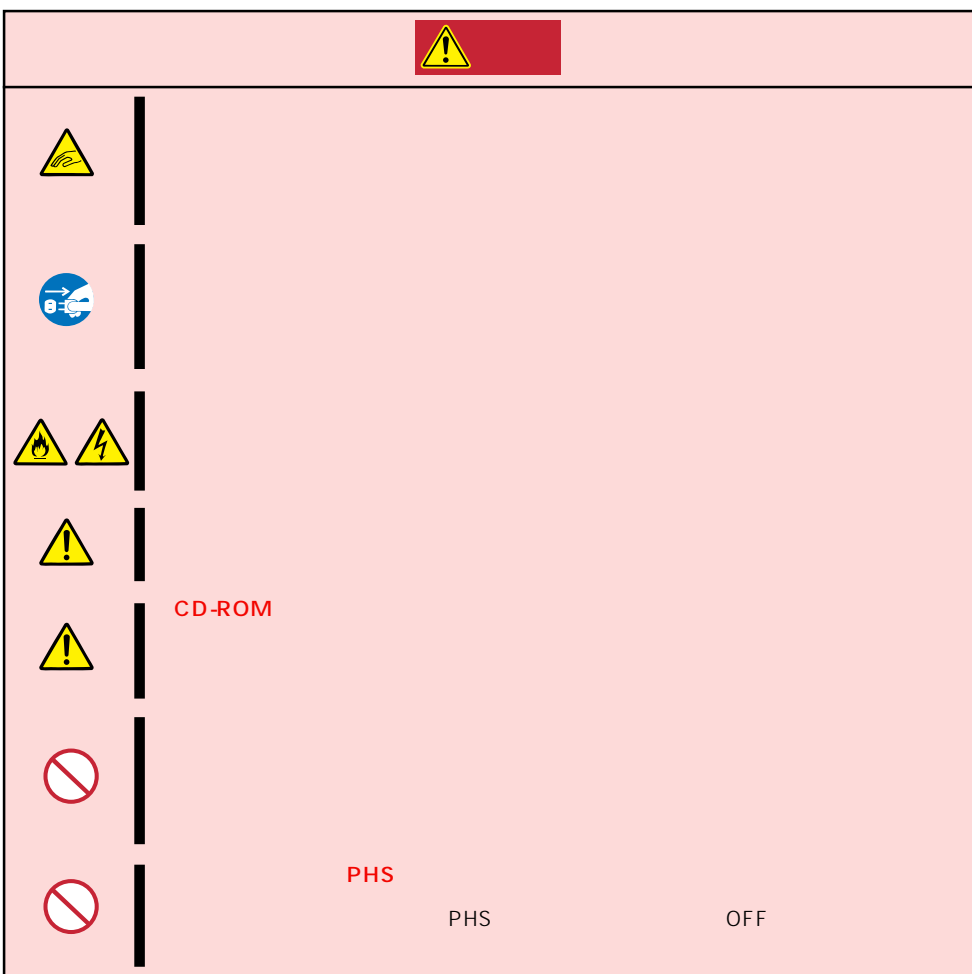

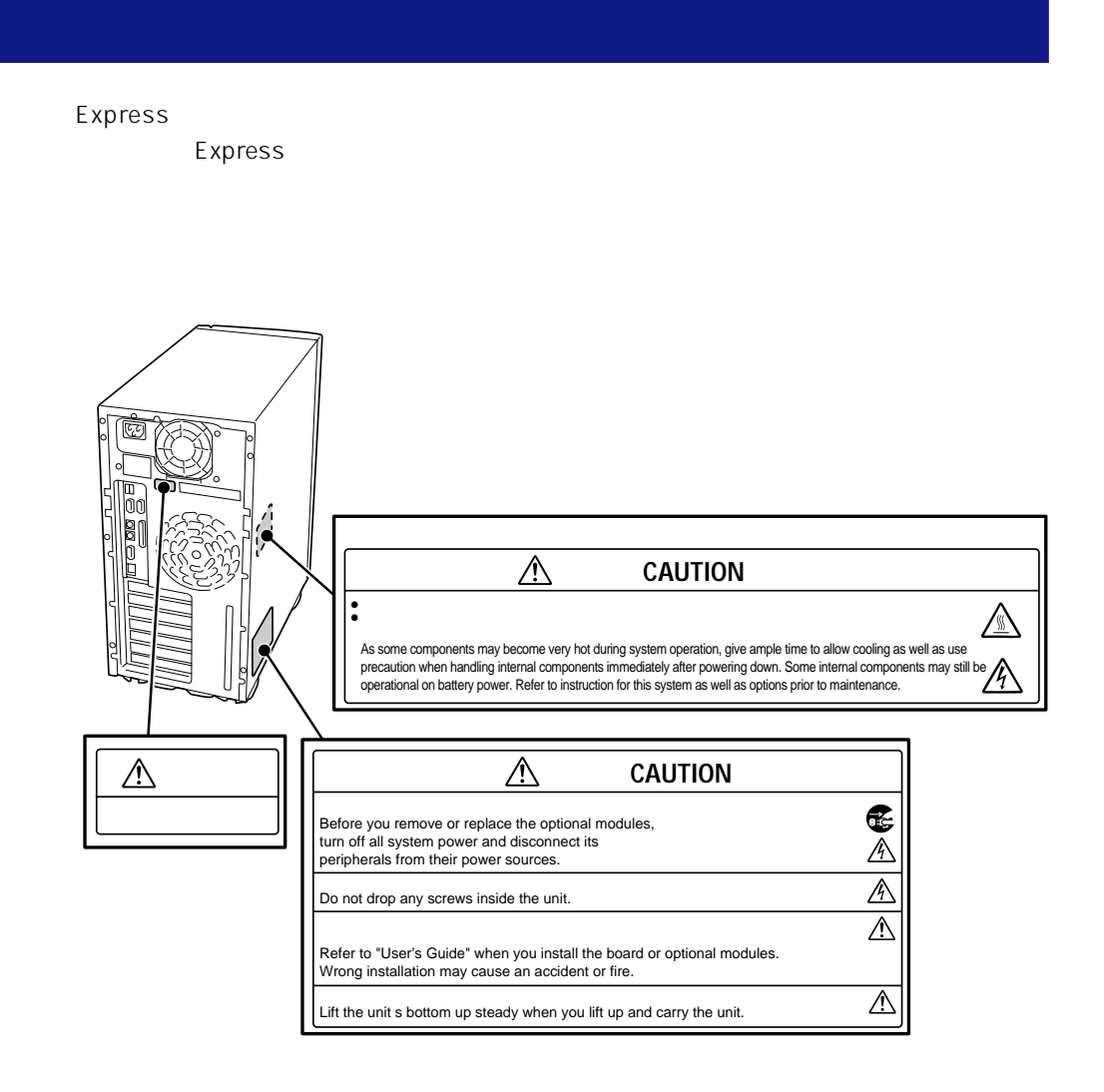

## Express the contract of the contract of the contract of the contract of the contract of the contract of the contract of the contract of the contract of the contract of the contract of the contract of the contract of the co

# Express

- $\bullet$  the state definition of  $\bullet$  111
- $\bullet$
- ⓦ 周辺機器へのケーブルの接続/取り外しは本装置の電源がOFFになっていることを確認
- $\bullet$  The OFF  $\bullet$
- OFF ON 30
- ON NEC OFF
- ⓦ 本装置を移動する前に電源をOFFにして、電源プラグをコンセントから抜いてくださ
- $\bullet$  265
- $\bullet$
- $\bullet$
- $\bullet$   $NEC$

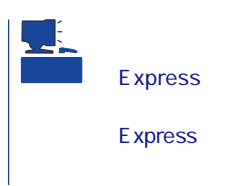

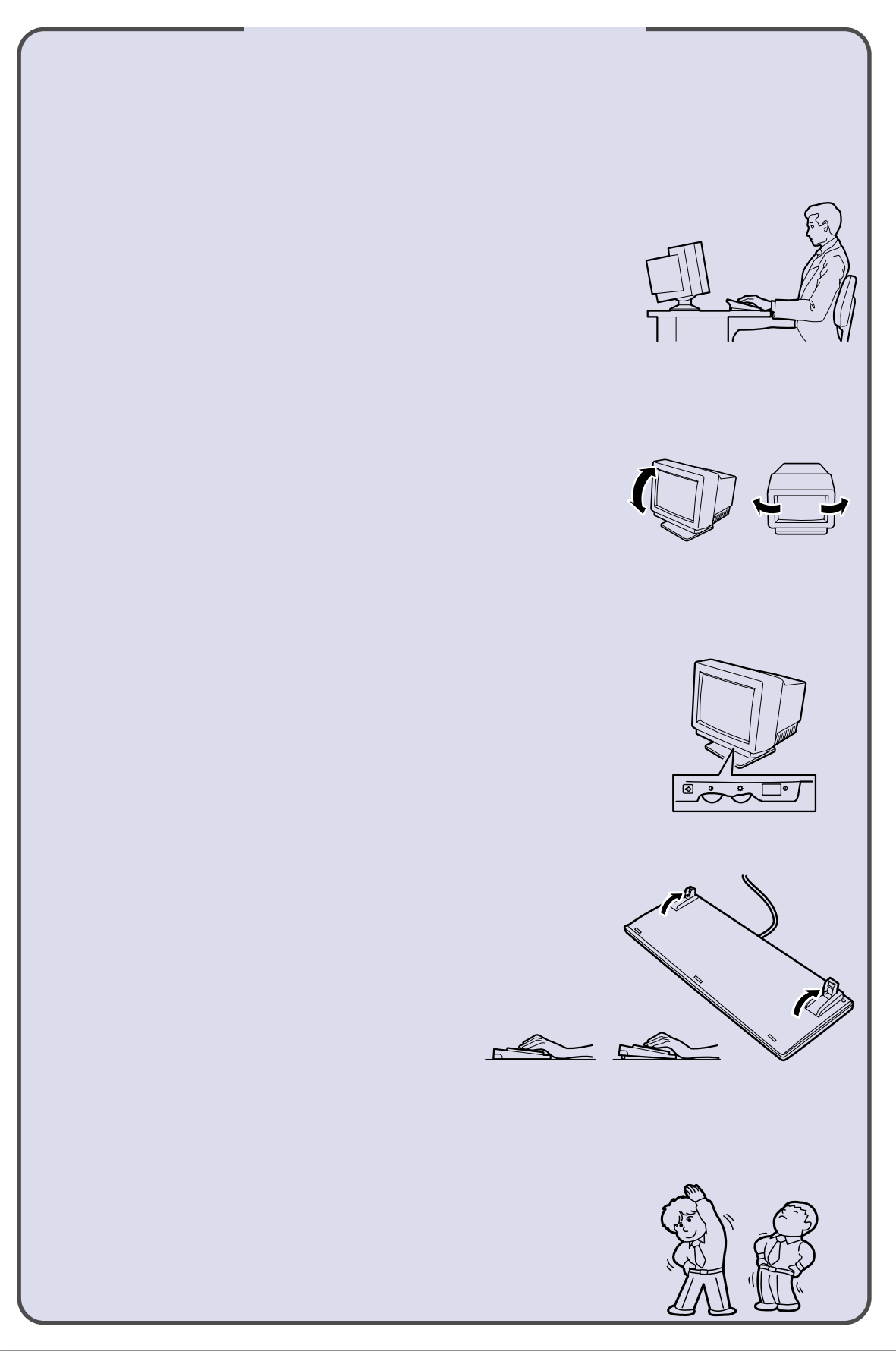

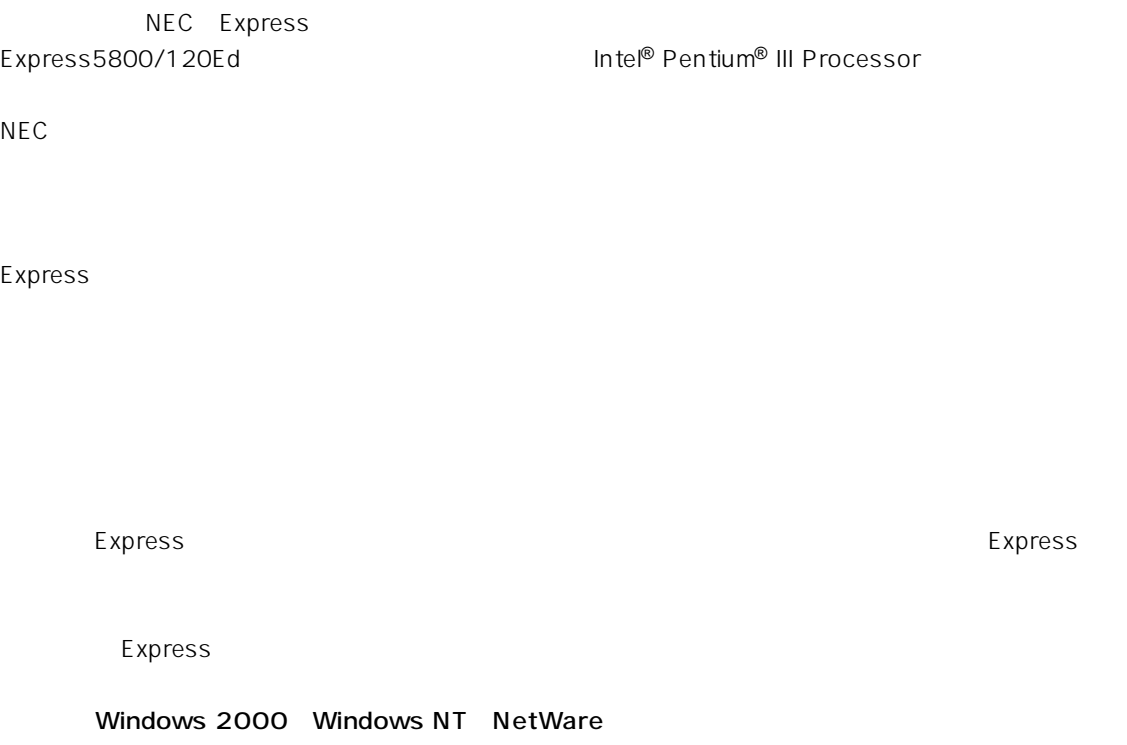

 $\frac{3}{3}$ 

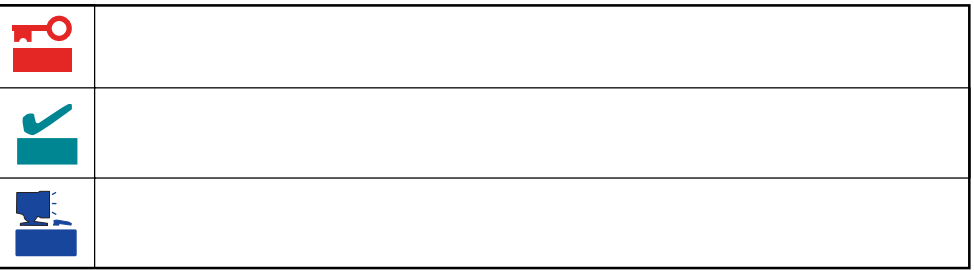

# Express5800/120Ed

ⓦ 型名 UL9020-541

# Express5800/120Ed

- $\bullet$
- $\bullet$
- $\bullet$
- $\bullet$

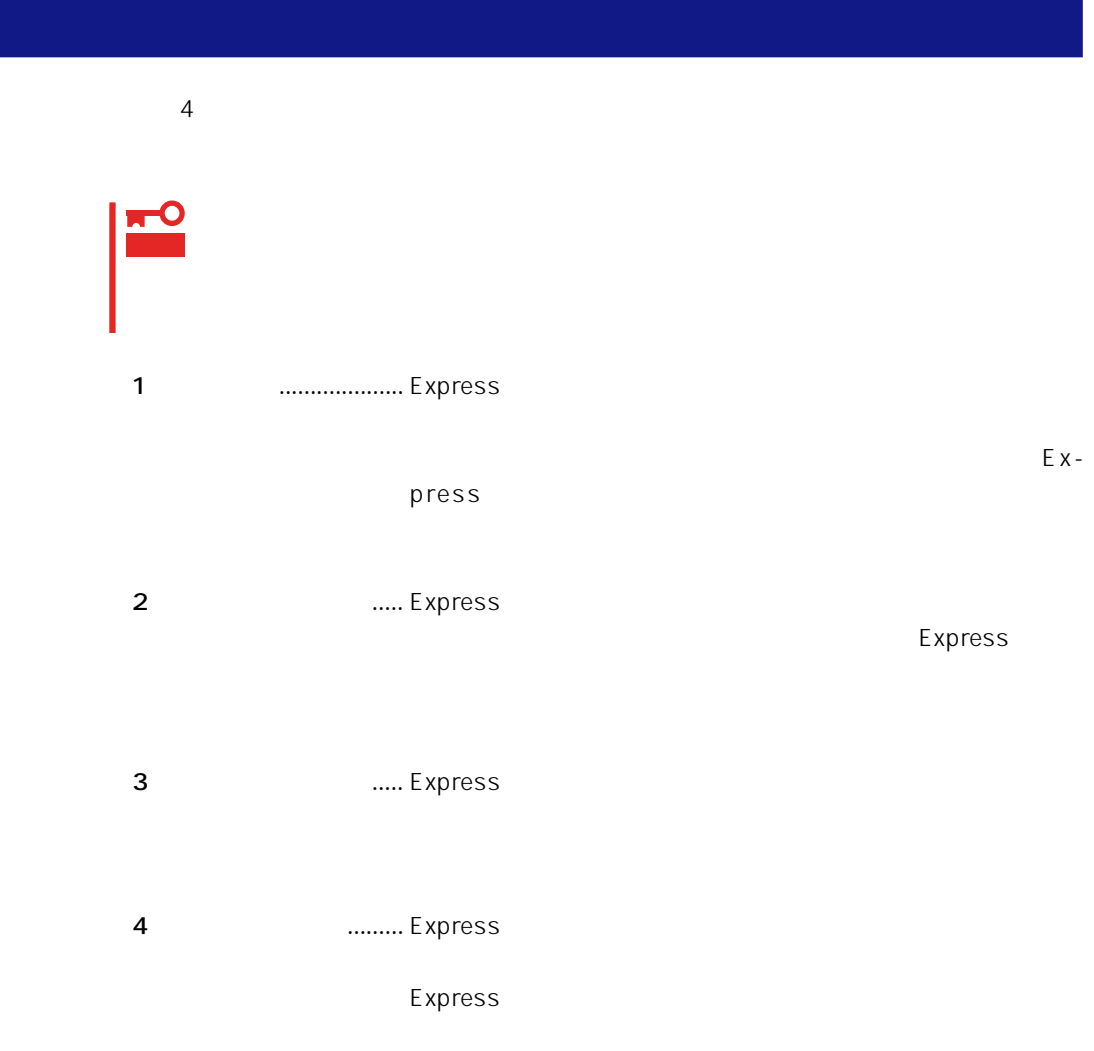

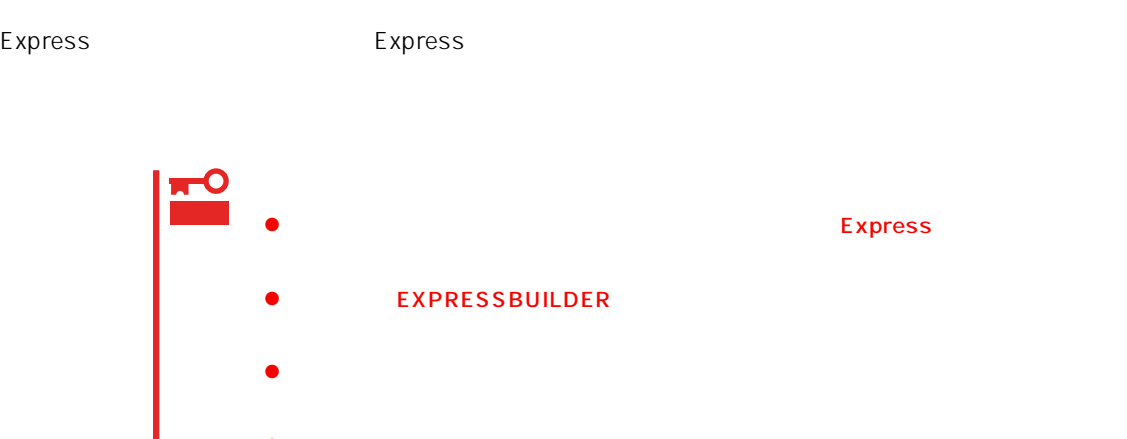

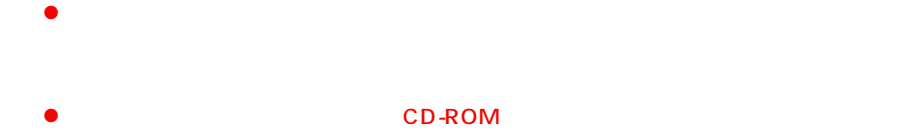

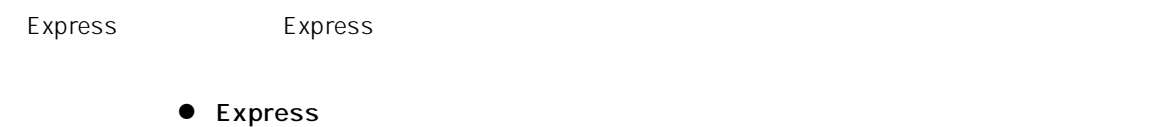

 $\bullet$ 

Express CD-ROM

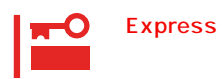

Express

CD-ROM

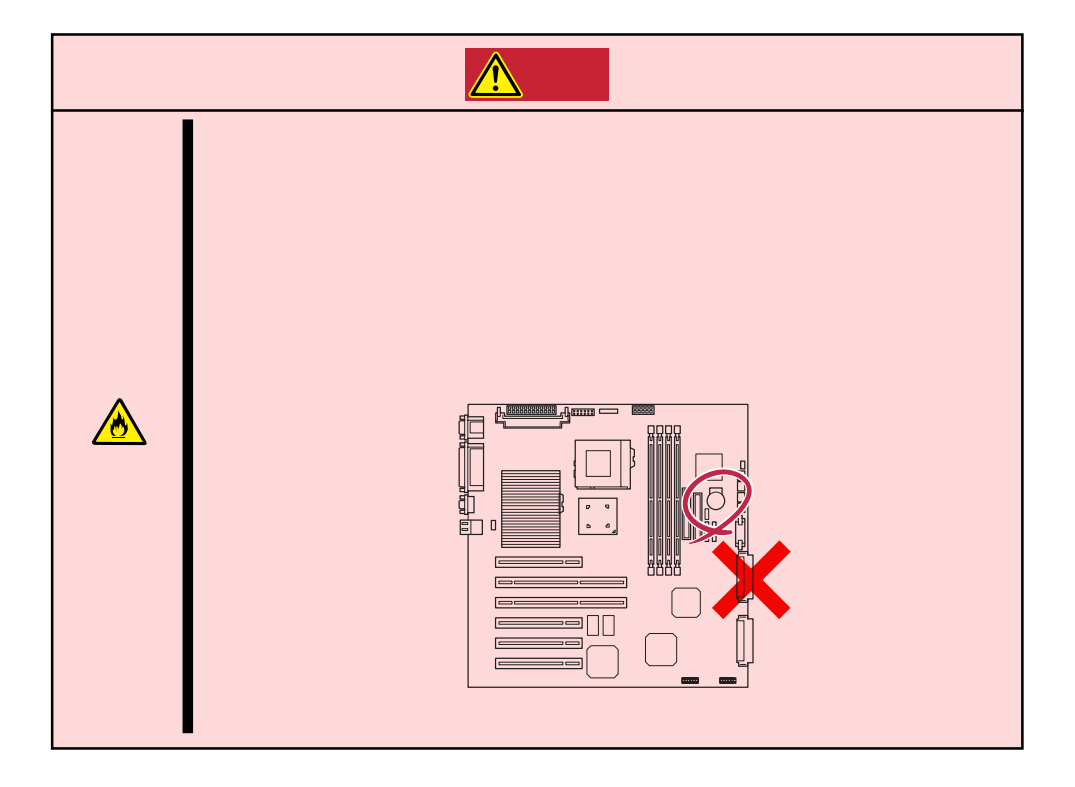

# $\triangle$

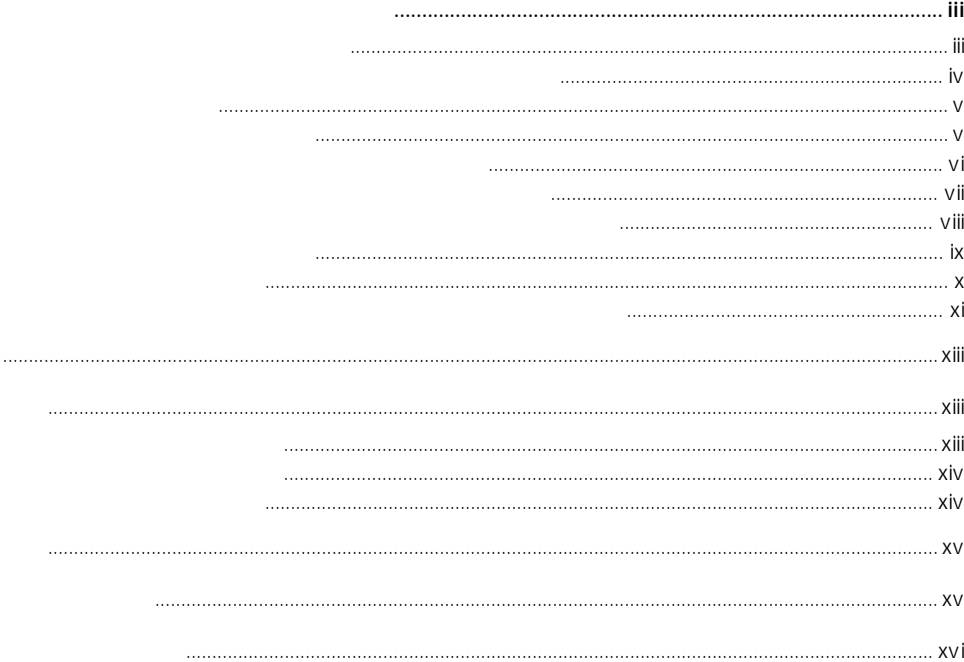

# $1 \quad \Box$

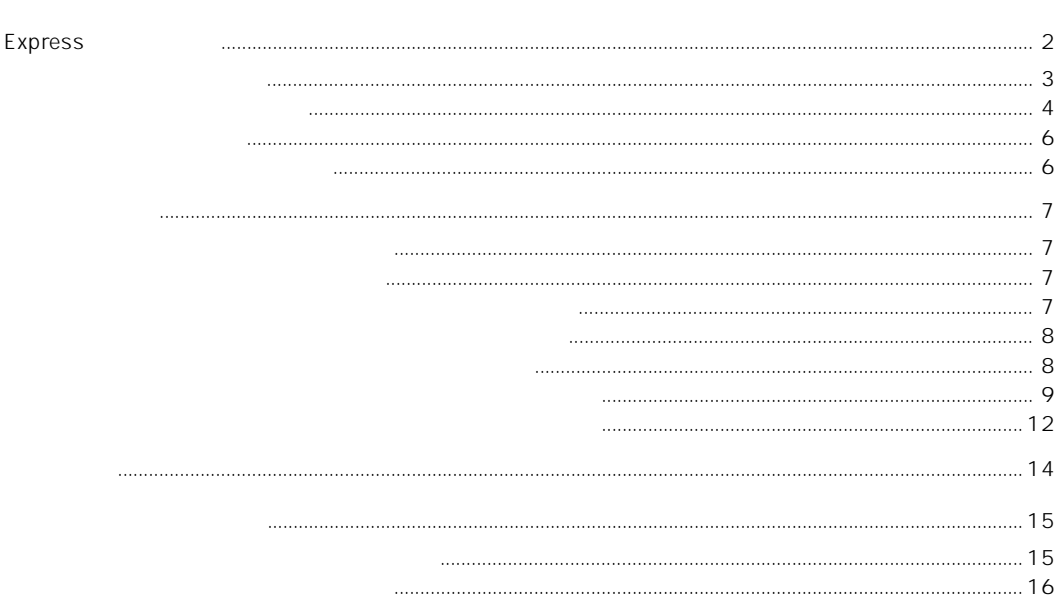

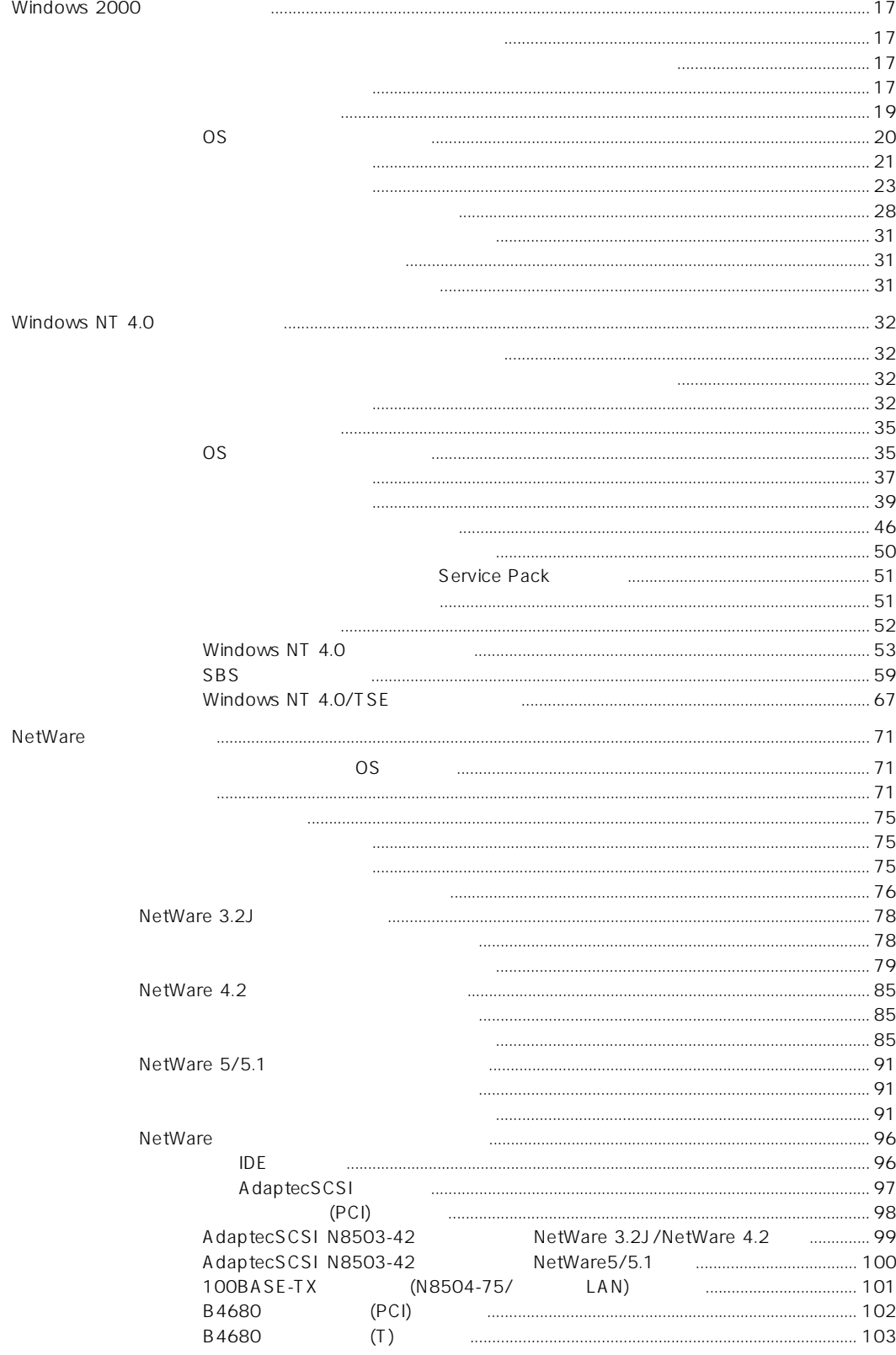

 $\overline{2}$ 

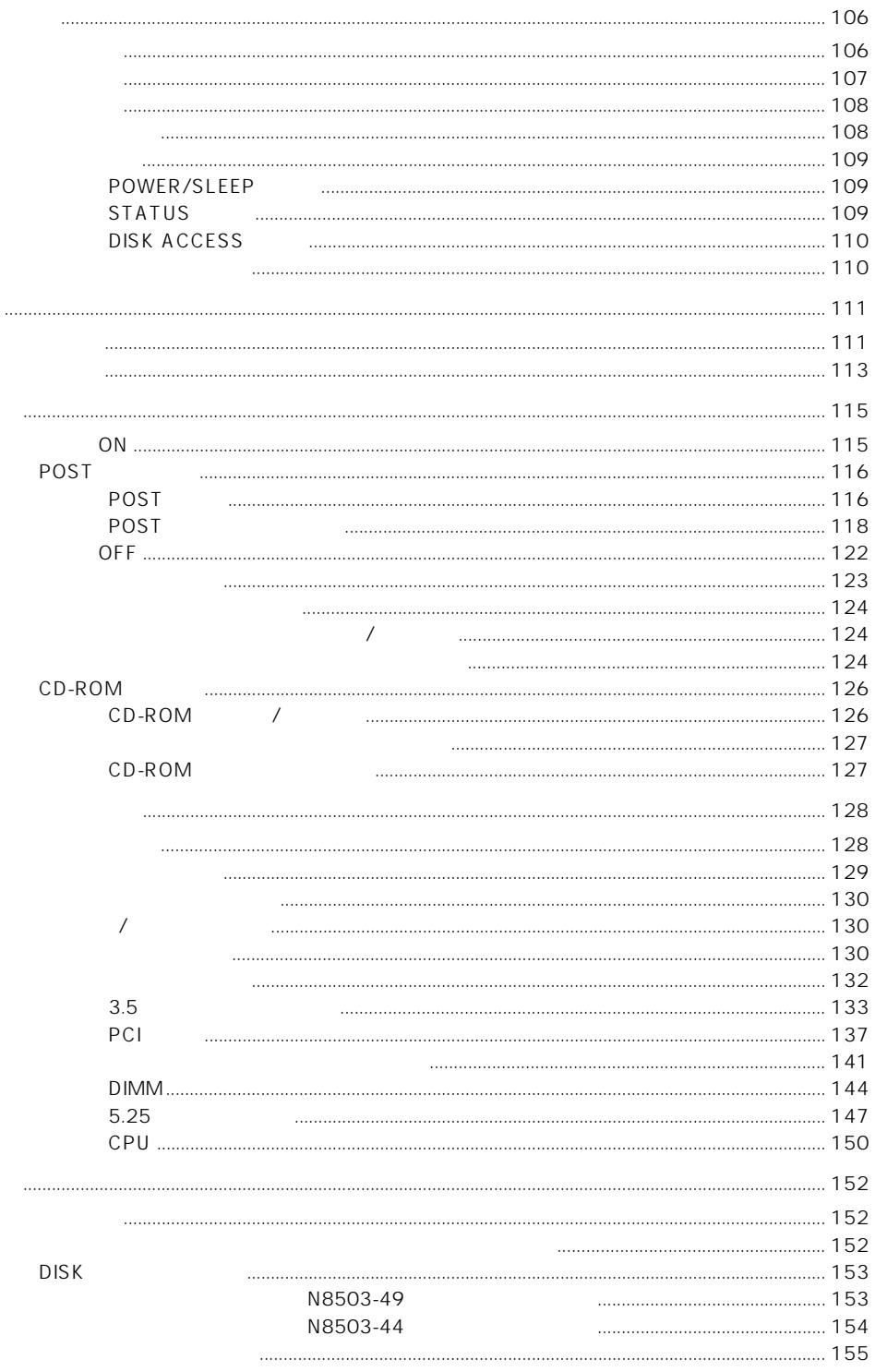

#### **BIOS SCSIBIOS SCSISelect** SCSI **BIOS BIOS** CMOS  $1/0$

3

**BIOS** 

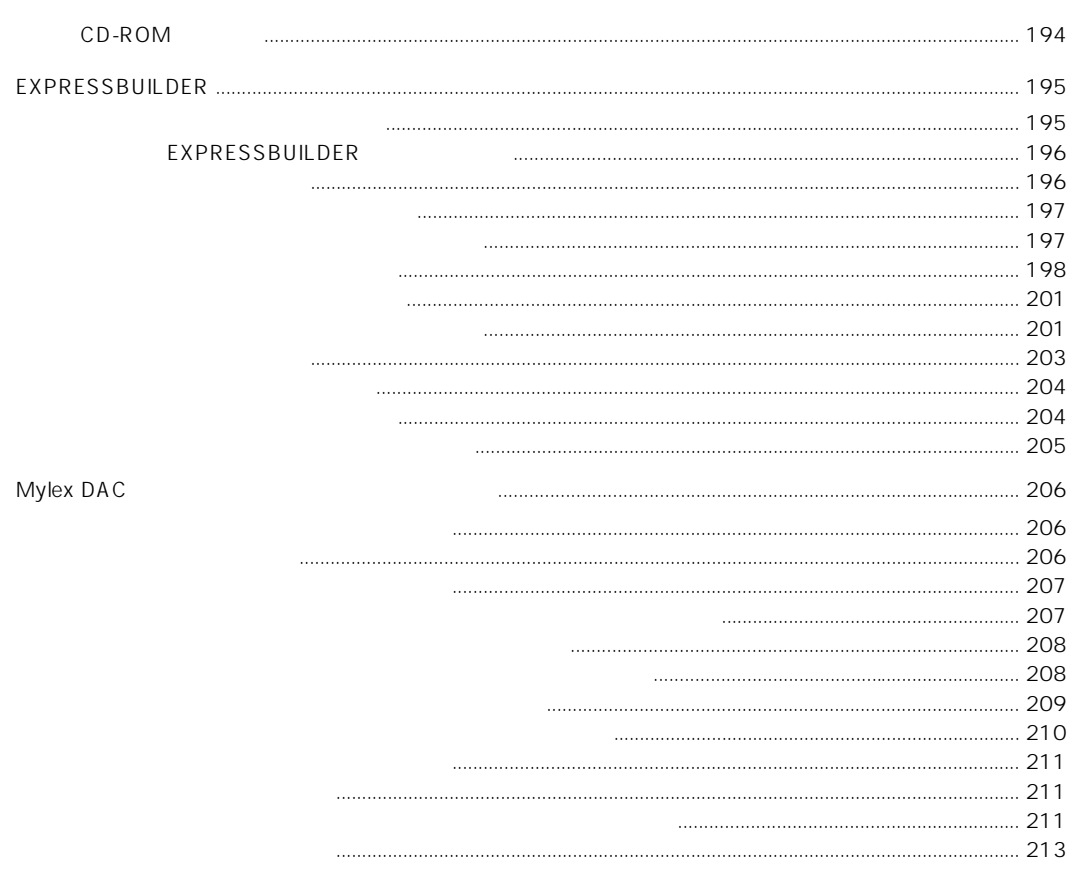

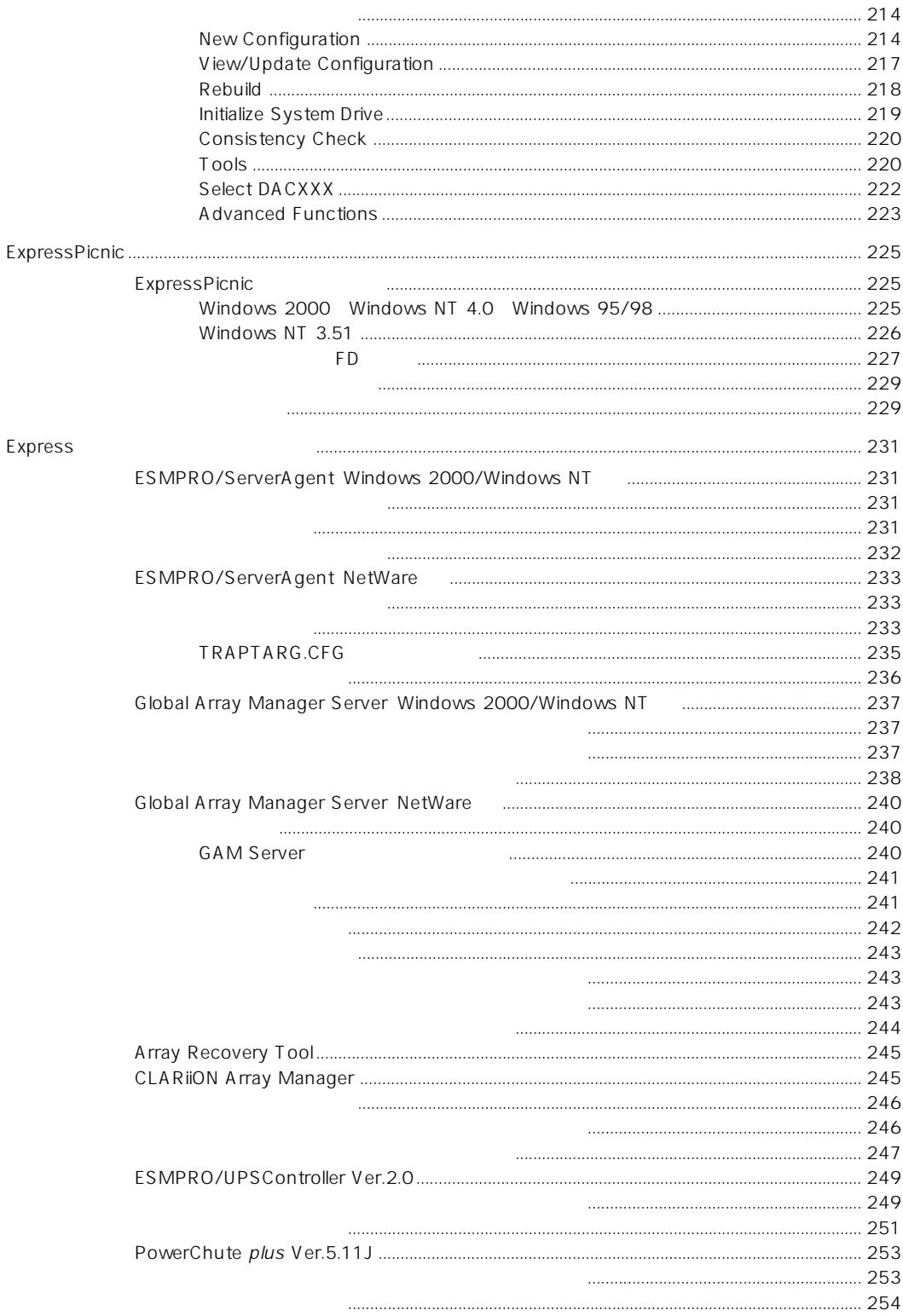

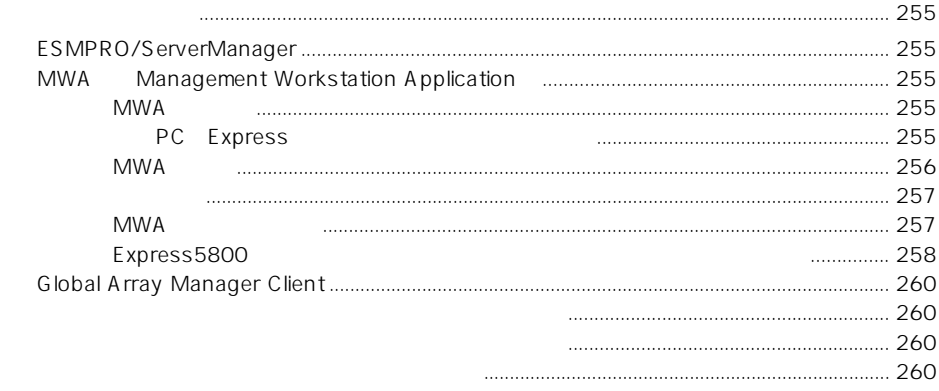

 $PC$ 

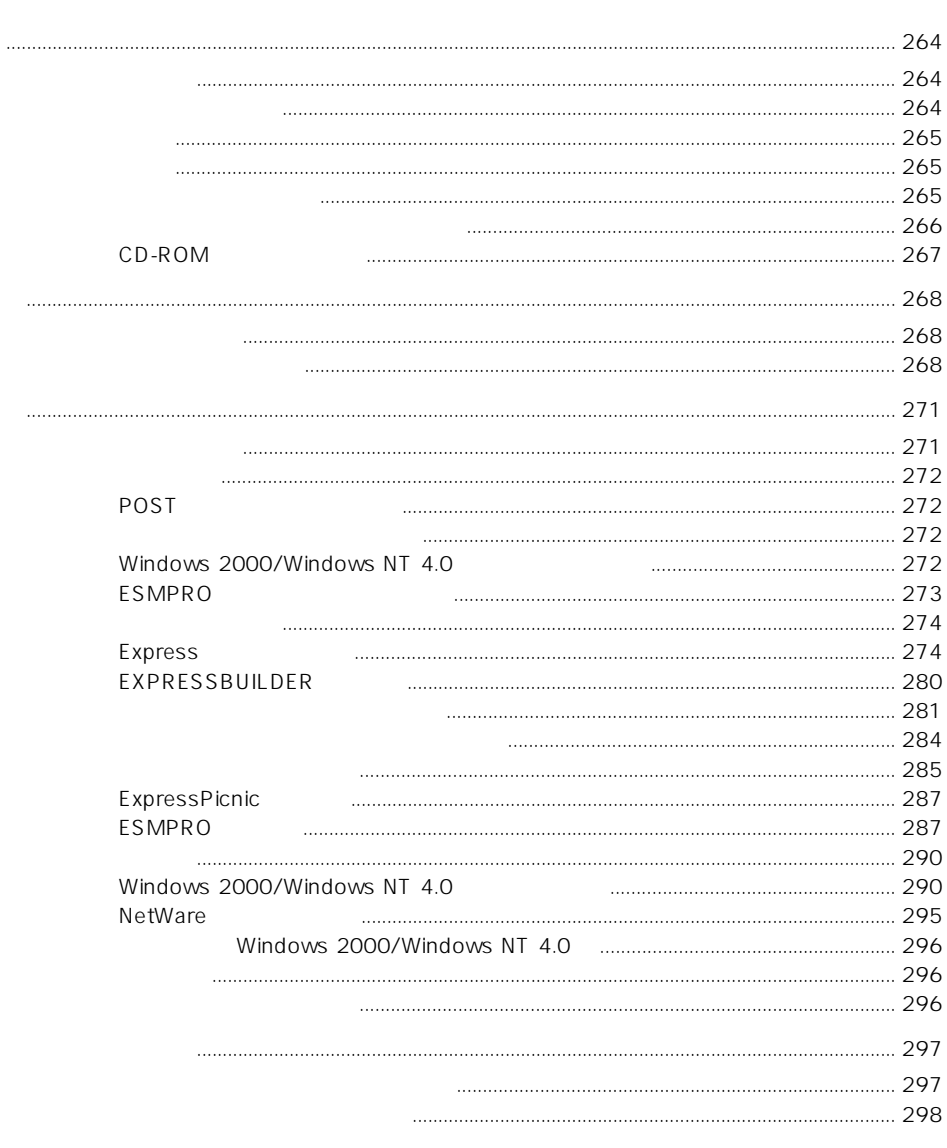

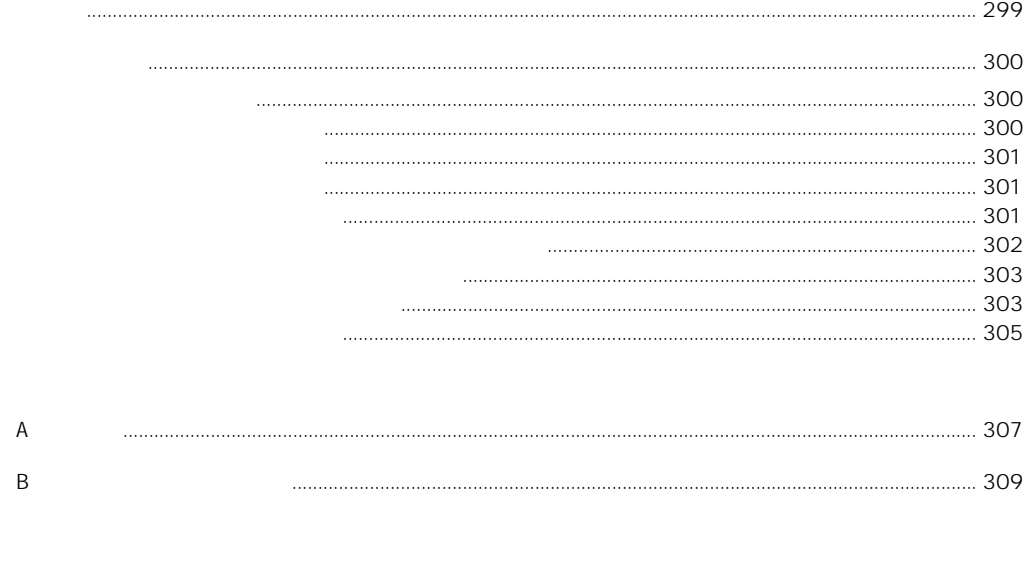

## CD-ROM EXPRESSBUILDER

 $\bullet$ 

- Mylex DAC
- Microsoft Windows 2000 Server/Microsoft Windows 2000 Advanced Server
- Microsoft Windows NT 4.0 Server/Microsoft Windows NT 4.0 Server, Enterprise Edition
- ESMPRO/ServerAgent Windows NT
- ESMPRO/ServerManager
- $\bullet$
- Global Array Manager Server Windows 2000/Windows NT
- Global Array Manager Client
- Global Array Manager
- ⓦ 自動クリーンアップツールインストレーションガイド
- Array Recovery Tool
- CLARIION Array Manager
- ⓦ Express Server Management Guide